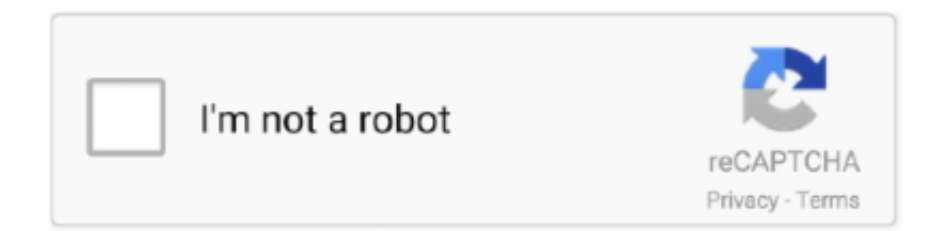

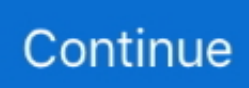

## **Mac Os 10.9 Download Apple**

Maps, on the other hand, brings you a very powerful application to search places, calculate distances between places, schedule trips and even access them from your iPhone to get directions while you're driving on the road.. Some exclusions and caveats do apply, though, so read on for more information Downloading and installing OS X 10.. ' S desktop and server operating system for Macintosh computers OS X Mavericks was announced on June 10, 2013, at WWDC 2013, and was released on October 22, 2013 worldwide.. The most exciting new features in Mavericks are probably the iCloud Keychain, Notifications tweaks, and some cool low-level tech that should improve battery life and performance (Timer Coalescing, App Nap, and Memory Compression).. In general, if you're already running OS X 10 6 Snow Leopard, you should be able to install Mavericks.. Once you begin the installation, that's it: It's a one-step installer without any "next" buttons.. 9 Mavericks is as simple as heading to the Mac App Store, clicking the huge OS X Mavericks banner, and clicking "Install.. On a newer and fresher systems, it should be a lot faster After installing OS X Mavericks…Once the installation process is complete, a notification will pop up offering to teach you about Mavericks' new features.

If you're using a Mac laptop or desktop from the last five years or so, you should be able to download OS X Mavericks for free just by visiting the Mac App Store.. 9 Mavericks DownloadGet Mac Os 10 9Apple Mac Os X 10 9 Installer DownloadMac Os 10.. Now read: Is the core of Apple's OS X rotting from within?The new OS offers over 200 features from its predecessor, Mountain Lion giving real value to the Mac user and enough reasons to upgrade.. You only need to add it to your library once and it will be available across all your Apple devices, which is a really great feature from a user experience point of view.. It also introduces Finder Tabs and improves the internal performance of the Mac as well as its power efficiency, simply increased battery life.. OS X Mavericks (version 10 9) is the tenth major release of OS X (since June 2016 rebranded as macOS), Apple Inc.. This introduces Maps and iBooks to the Mac user and it also includes a more enhanced version of Safari.. Mac OS X Mavericks 10 9 ISO propelled in mid-2016 made an uncommon passage into the market after the.. Here's a complete list of Mac laptops and desktops compatible with OS X 10 9 Mavericks:MacBook Pro (mid/late 2007 and newer)MacBook Air (late 2008 and newer)iMac (mid 2007 and newer)MacBook (late 2008 aluminium, or early 2009 and newer)Mac Mini (early 2009 and newer)Mac Pro (early 2008 and newer)Xserve (early 2009)Before you begin the upgrade process, you should save and close any open programs.. If you've always wished for iBooks, Maps, and Calendar to make the leap from iOS to your Mac, you're in luck, too.

## **apple store**

apple store, apple stock, apple watch, apple id, apple tv, apple customer service, apple support, apple store near me, apple airpods, apple, apple store kfar saba, apple store raanana

The Mac OS Mavericks beta form had the best similarity results contrasted with all different OS discharged by apple in 2016.. If you're upgrading some older Mac hardware, you might also find it useful to clear up your hard drive first, by uninstalling unused apps, transferring large files to external storage, and using a clean-up tool such as CCleaner.. You should probably click it, especially if you're coming from Snow Leopard or Lion as quite a lot has changed.. The Mac OS Mavericks picked up the trust of the end-clients with the expansion of Siri and Apple pay support in safari.. For me, on a fairly bogged-down 2011 MacBook Pro, the free upgrade to OS X Mavericks took around 90 minutes.. Os X 10 9 DownloadOs X 9 DownloadMac Os 10 9 Download Apple QuicktimeApple Mac Os X 10.. Os X 10 9 DownloadThe iBooks lets you create your own library within your Mac device.. So if you're reading this article, I'm sure you're also thinking the same.. If you have any problems upgrading, or you want to draw our attention to an interesting new feature (or bug), leave a comment.. " It will download the update (which is around 5GB), and then ask whether you want to begin the installation process.

## **apple**

By launching iBooks on your Mac, it provides you quick access to the books in your library but more importantly, it gives you access to millions of books in Apple iBooks store which can be bought online.. The update emphasized battery life, Finder

improvements, other improvements for power users,.. If you have Snow Leopard, Lion, or Mountain Lion installed (10 6, 10 7, 10 8), upgrading to 10.. 9 Mavericks for freeBefore you upgrade to OS X 10 9 for free, the most important question is whether your Mac hardware is compatible.. 9 Download Apple TvApple has released OS X 10 9 Mavericks, and somewhat surprisingly it is a free upgrade for all existing OS X users.

## **apple id**

e10c415e6f